## **Quelques notions de html et css**

Pour créer des sites web, on a besoin de langages informatiques : le HTML et le CSS. Ce ne sont pas des langages de programmation mais plutôt des langages de description (langage de balisage).

Le langage HTML (*HyperText Markup Language*, langage de balisage hypertexte) permet de gérer et d'organiser le contenu sous forme d'un arbre (« Ceci est mon titre, ceci est mon menu, voici le texte principal de la page, voici une image à afficher... »). Le code est saisi entre les balises <html> et </html>. Pour chaque commande, il faut une **balise ouvrante et une balise fermante**. **Le HTML structure la page Web et y met un contenu.**

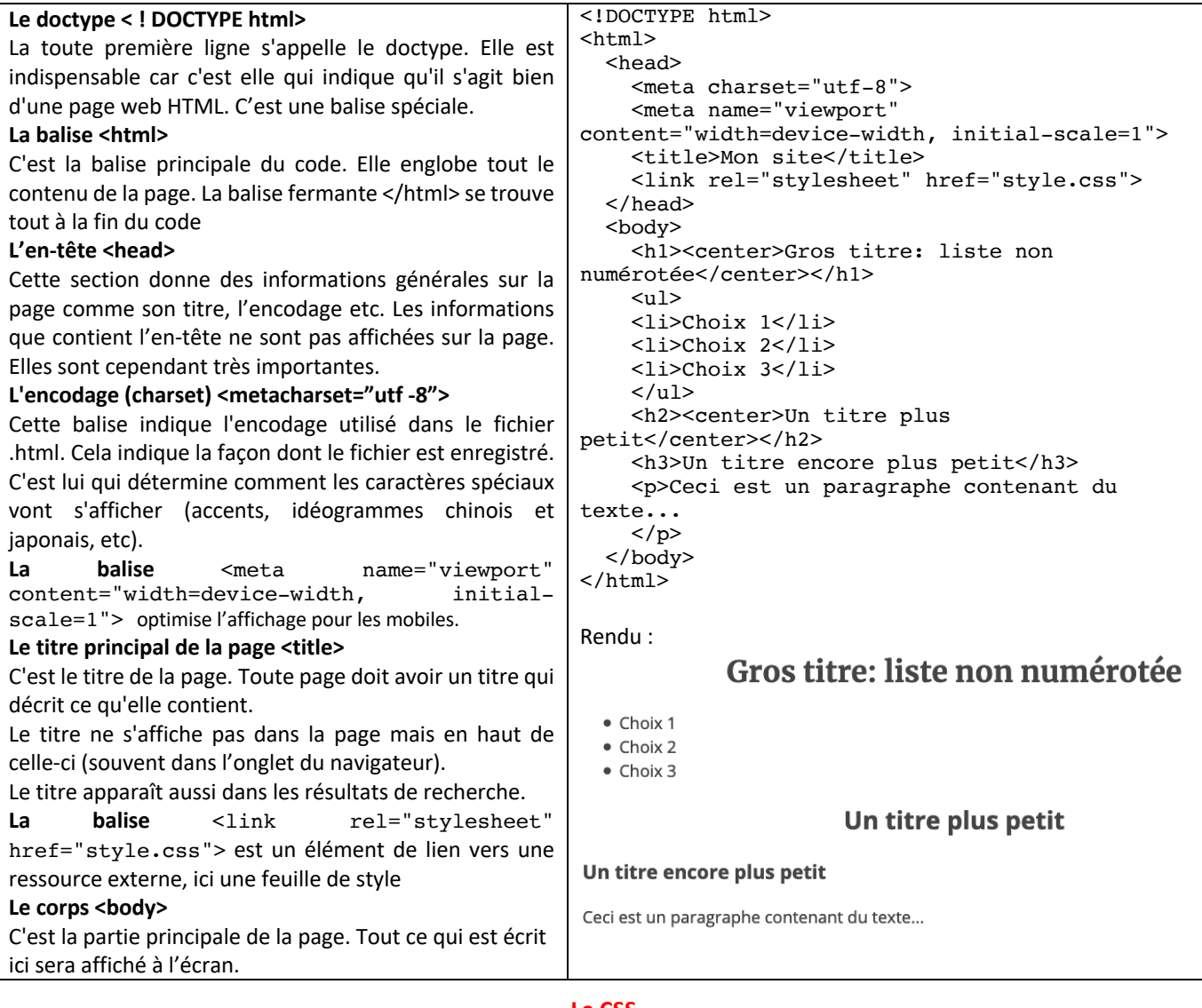

## **Le CSS**

Le CSS (Cascading Style Sheets, feuille de style en cascade) est venu compléter le HTML en 1996. Son rôle est de **gérer l'apparence de la page web** (agencement, positionnement, décoration, couleurs, taille du texte…).

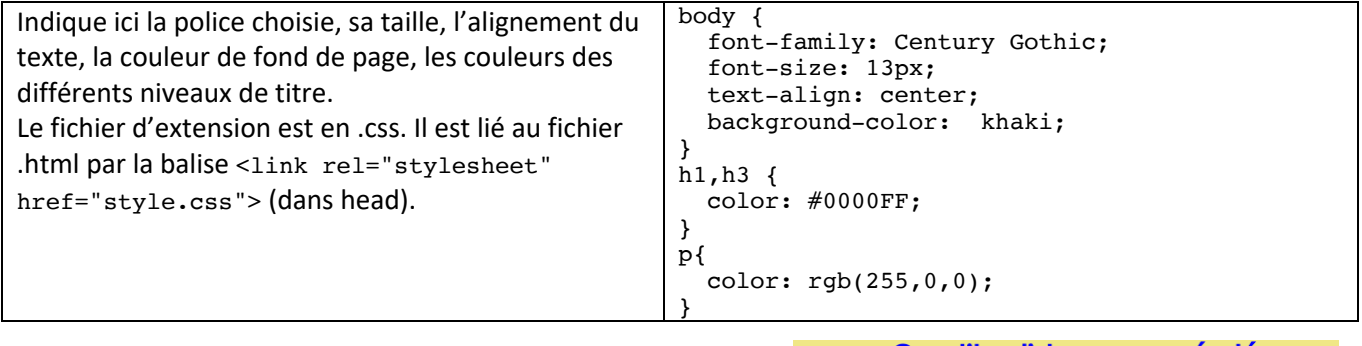

## Gros titre: liste non numérotée

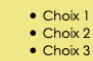

Un titre plus petit

Un titre encore plus petit

Ceci est un paragraphe contenant du tex

Rendu visible à l'écran